## **GetRPCCallerObject**

## %GetRPCCallerObject function

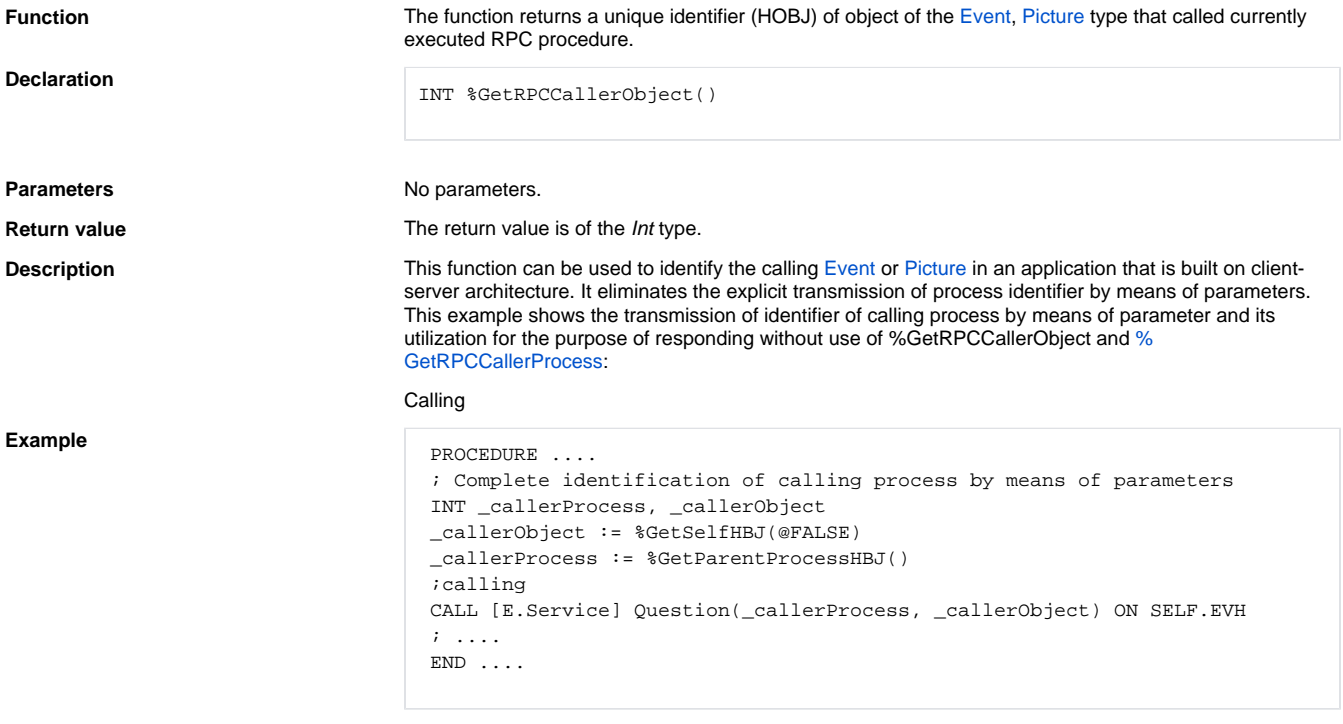

Handling of calls on the server side:

```
 ; Handling
 RPC PROCEDURE Question (IN INT _callerProcess, _callerObject)
  ; Response!!! ASYNC required, if the Question procedure is called 
synchronously - otherwise DeadLock occurs!!!
  CALL [(_callerObject)] QuestionReply ASYNC ON (_callerProcess)
 END Question
```
## By means of %GetRPCCallerProcess, %GetRPCCallerObject:

Calling

```
 PROCEDURE ....
 ;calling
 CALL [E.Service] Question ON SELF.EVH
\mathbf{r} ....
 END ....
```
Handling of calls on the server side:

```
 RPC PROCEDURE Question
  ; identification of calling process
  INT _callerProcess, _callerObject
  _callerObject := %GetRPCallerProcess()
  _callerProcess := %GetRPCCallerObject()
  ; Response!!! ASYNC required, if the Question procedure is called 
synchronously - otherwise DeadLock occurs!!!
  IF %GetRPCCallerIsJava() THEN
   CALLJ [(_callerObject)] QuestionReply ASYNC ON (_callerProcess)
  ELSE
   CALL [(_callerObject)] QuestionReply ASYNC ON (_callerProcess)
  ENDIF
  END Question
```
## **Related pages:**

[ESL extended functions](https://doc.ipesoft.com/display/D2DOCV21EN/ESL+Extended+Functions) [Function arguments - types](https://doc.ipesoft.com/display/D2DOCV21EN/Function+arguments+-+types) [CALL action - remote procedure call](https://doc.ipesoft.com/display/D2DOCV21EN/CALL+-+Remote+Procedure+Call)